# **CHAPITRE 10 : Présentation des méthodes utilisées et éventuelles difficultés rencontrées pour la réalisation de l'étude d'impact**

# **Sommaire**

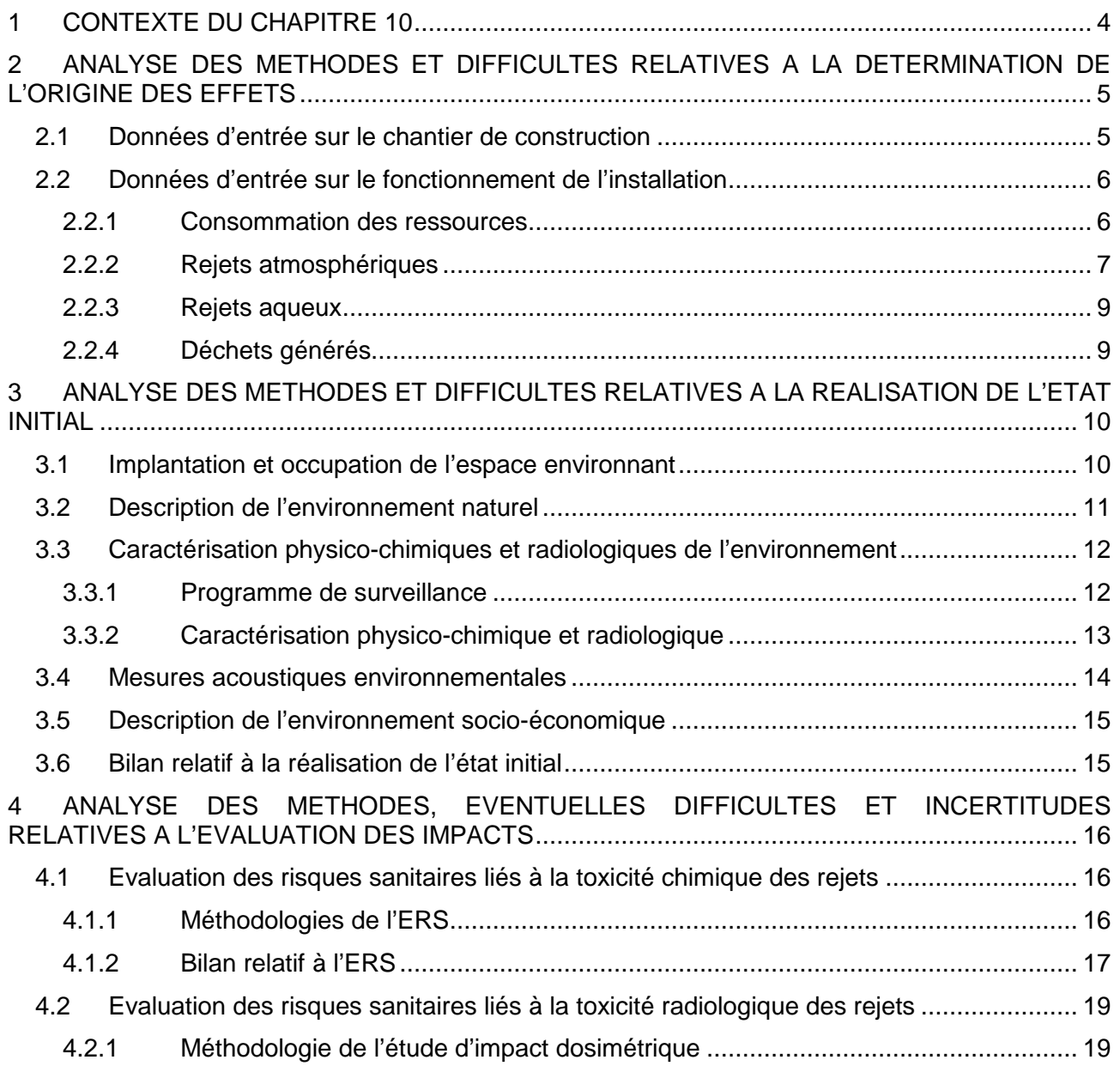

Chapitre 10 - Page 1/34

AREVA NC - Site de Malvési (11)

Dossier de Demande d'Autorisation d'Exploiter Installation classée pour la protection de l'environnement TDN

#### VOLUME 2 **ETUDE D'IMPACT**

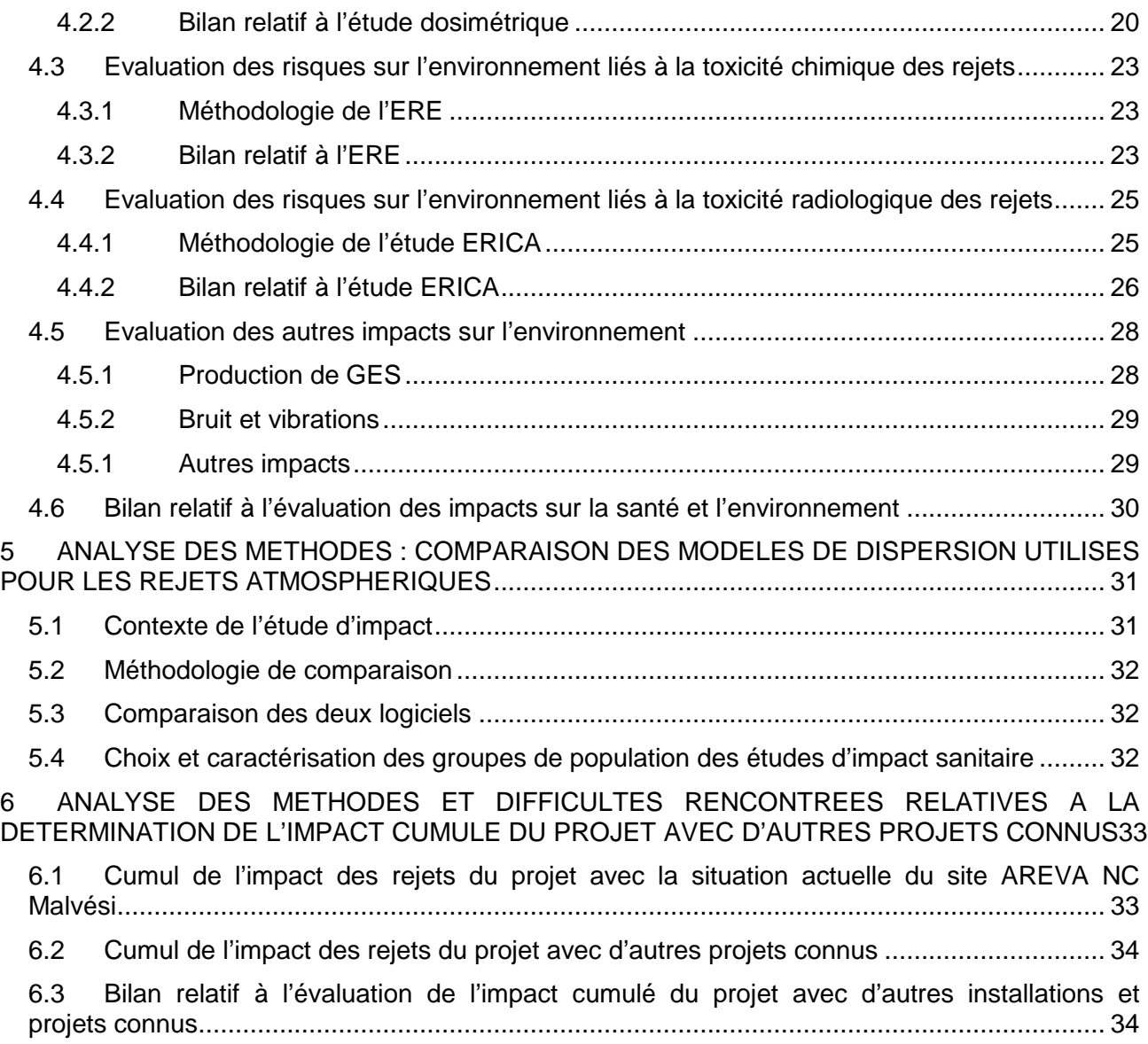

## **Liste des tableaux**

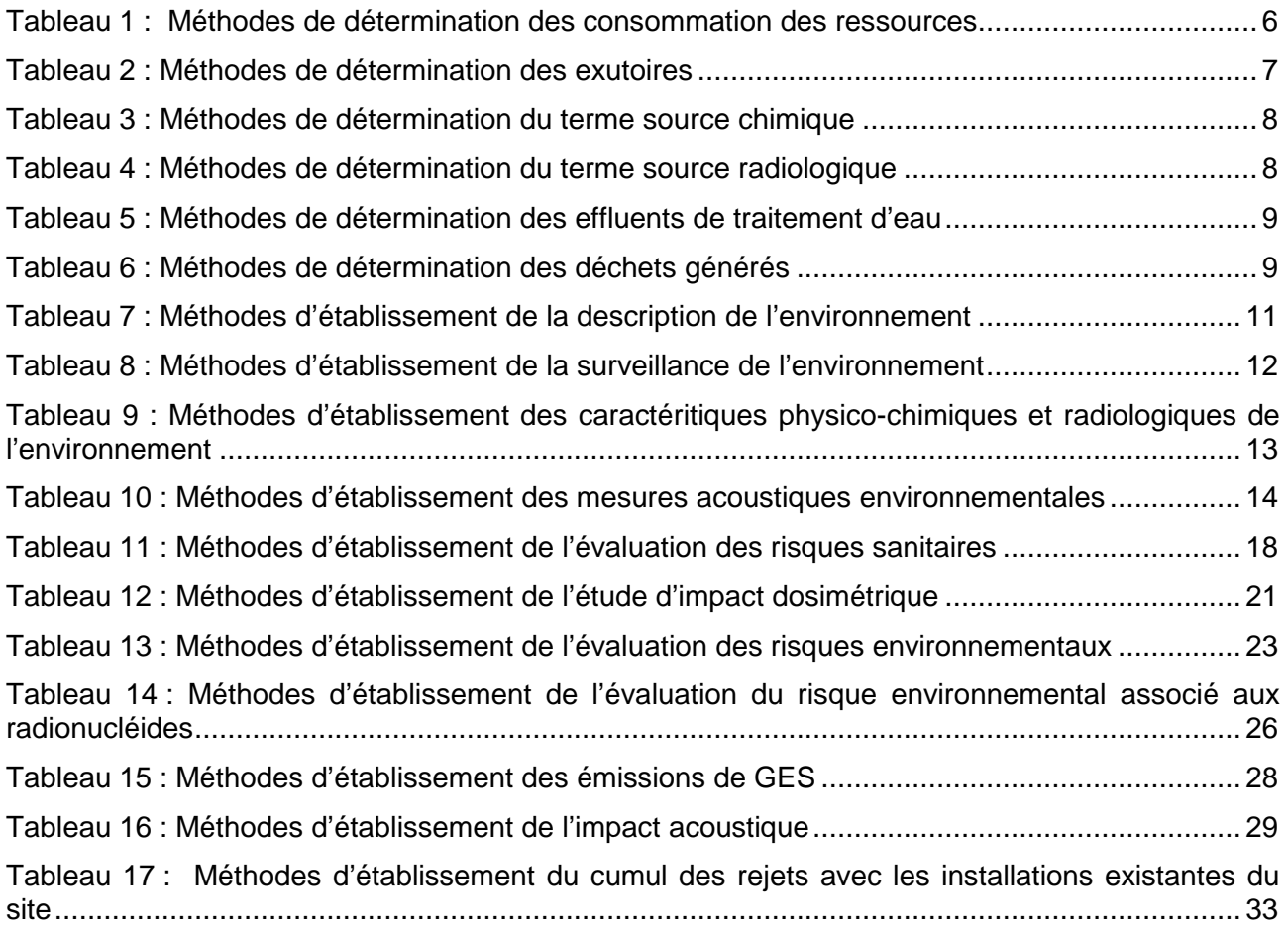

Chapitre 10 - Page 3/34

## **1 Contexte du chapitre 10**

Ce chapitre a pour objectif d'apporter les éléments demandés aux items 8 et 9 de l'article R.122-5 du Code de l'environnement :

- « 8° Une présentation des méthodes utilisées pour établir l'état initial visé au 2° et évaluer les effets du projet sur l'environnement et, lorsque plusieurs méthodes sont disponibles, une explication des raisons ayant conduit au choix opéré.
- 9° Une description des difficultés éventuelles, de nature technique ou scientifique, rencontrées par le maître d'ouvrage pour réaliser cette étude… ».

Toute démarche d'évaluation des impacts fait appel à de nombreuses méthodes et hypothèses. Ces dernières visent à évaluer le plus fidèlement possible, les risques et les impacts attendus sur la santé et l'environnement, mais génèrent en contrepartie autant d'incertitudes, du fait des multiples facteurs et données utilisés. Les incertitudes associées doivent donc être évaluées en fonction des résultats obtenus, et les paramètres variables peuvent ainsi être classés en facteur de sous-estimation ou de surestimation.

Ce chapitre présente les principes et les méthodes ainsi que les difficultés associées rencontrées sur lesquels reposent les résultats présentés aux chapitres suivants :

- Chapitre 2 : « Description du projet » ;
- Chapitre 3 : « Analyse de l'état initial du site et de son environnement » ;
- Chapitre 4 : « Analyse des effets du projet sur la santé et l'environnement » ;
- Chapitre 5 : « Analyse des effets cumulés avec d'autres projets connus ».

AREVA NC - Site de Malvési (11)

## **2 Analyse des méthodes et difficultés relatives à la détermination de l'origine des effets**

## **2.1 Données d'entrée sur le chantier de construction**

Les émissions de substances, les consommations et les autres émissions (bruit, lumière, …) pouvant provoquer des effets sur l'environnement lors du chantier de construction sont estimées sur la base des éléments suivants :

- un planning de construction prévisionnel, avec différentes opérations de chantier :
- l'effectif prévisionnel associé aux différentes phases de chantier ;
- **EXTE:** le matériel de chantier nécessaire (engins de chantier et camions de transport de gravats et de livraison).

Il n'y a pas de difficulté particulière sur la détermination de ces données. Les hypothèses retenues sont majorantes du point de vue des consommations et des rejets.

## **2.2 Données d'entrée sur le fonctionnement de l'installation**

### **2.2.1 Consommation des ressources**

Les données de consommation d'eau, d'énergie et de matières premières sont les données fournies pour chacune des fonctions du procédé mis en œuvre dans l'installation TDN.

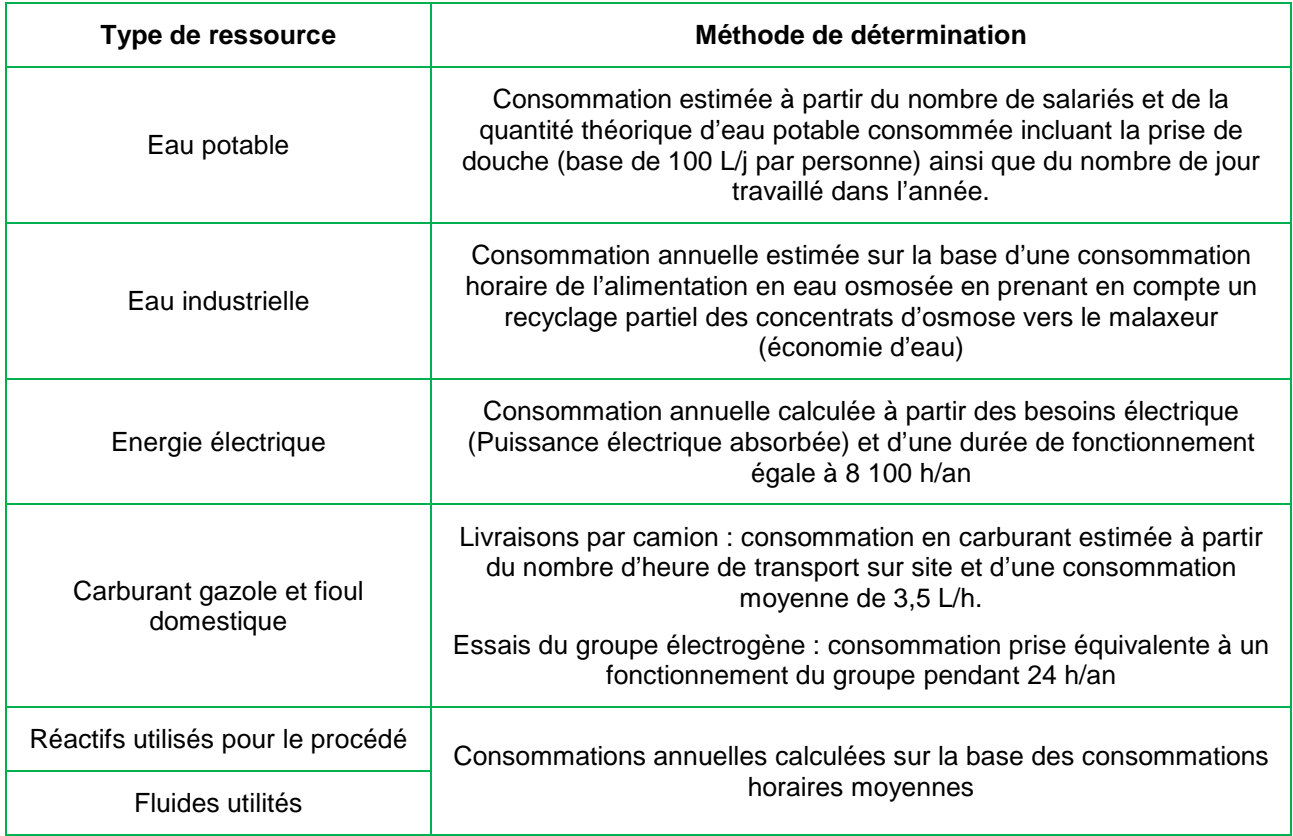

#### **Tableau 1 : Méthodes de détermination des consommation des ressources**

Il n'y a pas de difficulté particulière rencontrée sur les estimations des ressources consommées. Les données sont spécifiques au fonctionnement de l'installation et les hypothèses retenues sont majorantes.

### **2.2.2 Rejets atmosphériques**

Les rejets atmosphériques considérés sont émis à la cheminée (rejets canalisés) ou de manière diffuse (rejets diffus).

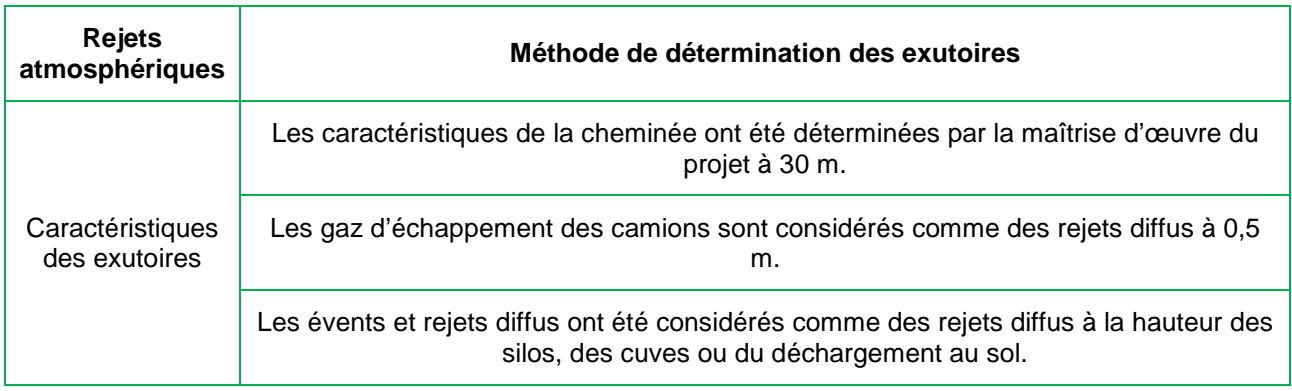

#### **Tableau 2 : Méthodes de détermination des exutoires**

Il n'y a pas de difficulté particulière rencontrée sur les caractéristiques des exutoires de rejets gazeux.

La toxicité chimique et la toxicité radiologique des rejets atmosphériques sont considérées dans l'étude d'impact. Les émissions d'uranium sont cohérentes avec les rejets d'activités considérés.

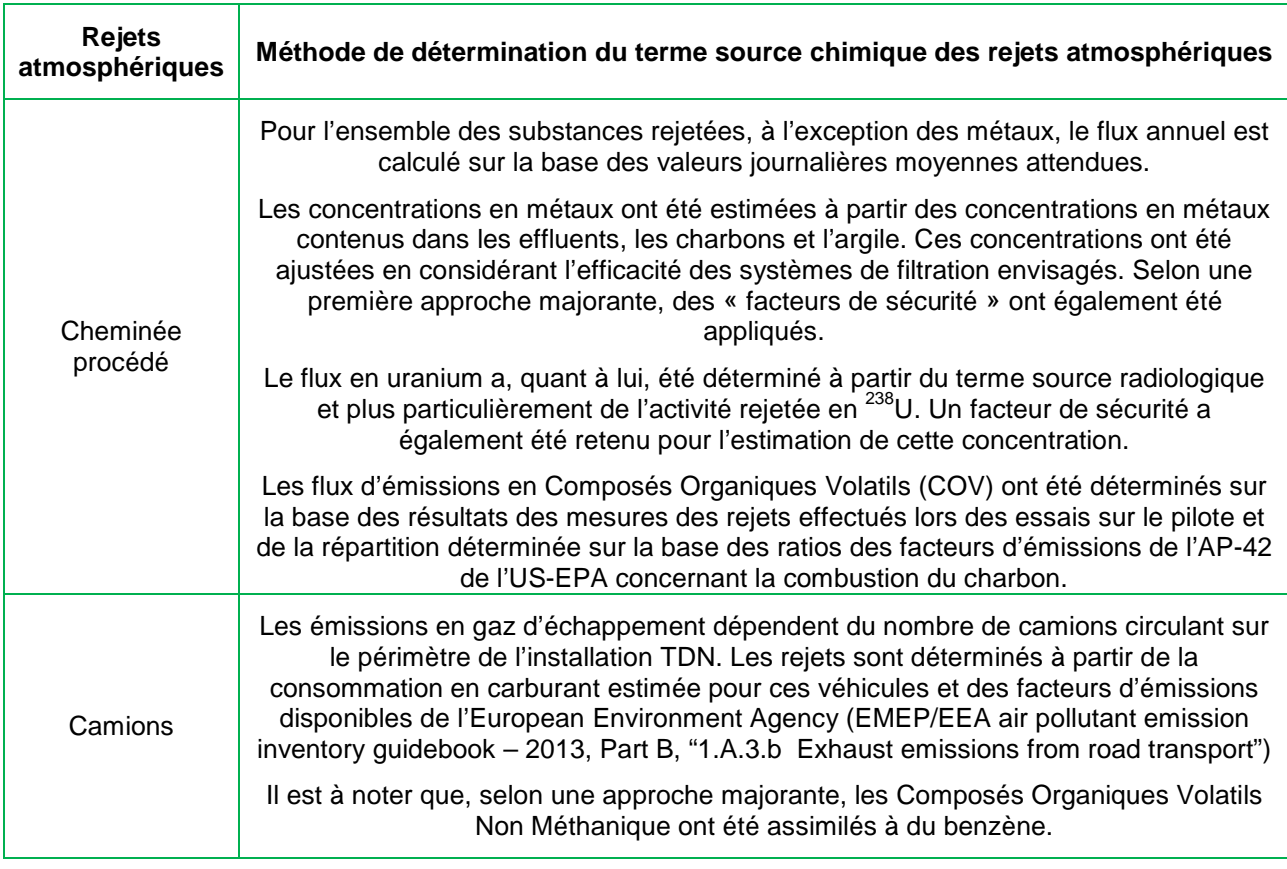

Chapitre 10 - Page 7/34

AREVA NC - Site de Malvési (11)

Dossier de Demande d'Autorisation d'Exploiter

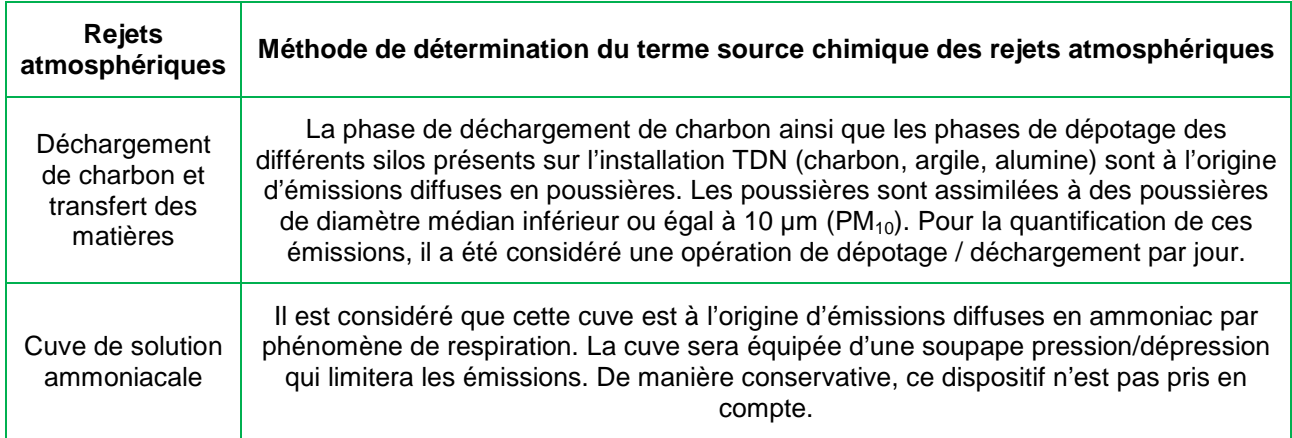

#### **Tableau 3 : Méthodes de détermination du terme source chimique**

Lorsque des données bibliographiques ont été utilisées (facteurs d'émissions), les organismes reconnus ont été consultés (US-EPA, European Environment Agency…) afin de disposer des données les plus adaptées au moment de la réalisation de l'étude. De plus, des marges de sécurité ont été retenues dans le cadre de l'estimation des rejets de l'installation.

Les rejets radioactifs à la cheminée sont à la fois, liés aux activités radiologiques des effluents nitratés mais également à celles provenant des réactifs (charbon et argile) qui renferment des radionucléides de la famille de l'uranium naturel et du thorium.

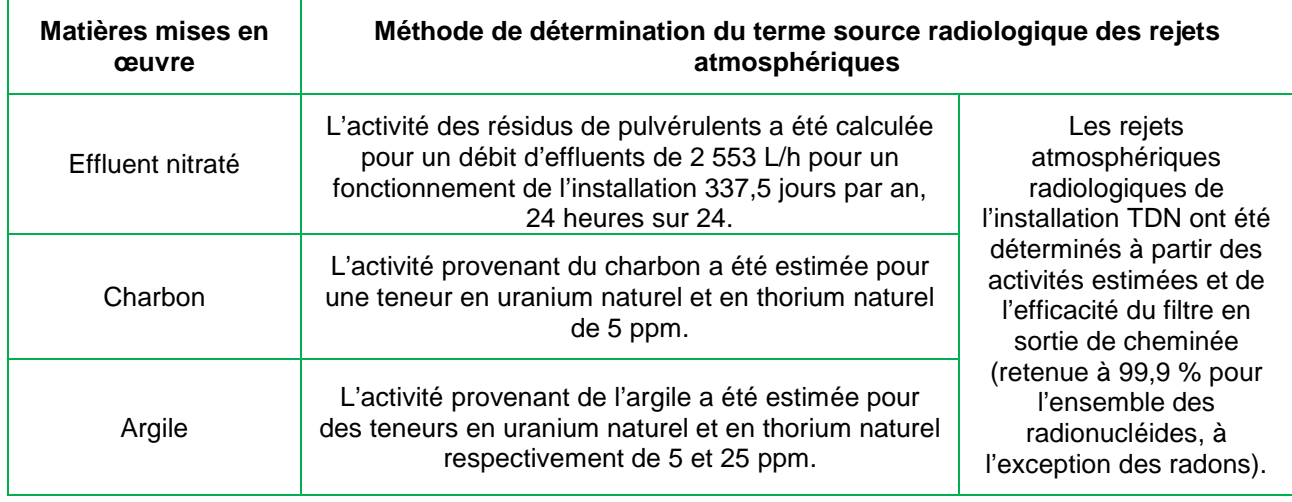

#### **Tableau 4 : Méthodes de détermination du terme source radiologique**

En l'absence de données réelles de rejet, le bilan des émissions a été établi à partir d'hypothèses majorantes, qui ont été choisies dans le but de réaliser des études conservatrices vis-à-vis des rejets envisagés.

Dossier de Demande d'Autorisation d'Exploiter

### **2.2.3 Rejets aqueux**

Le procédé de traitement thermique ne génère pas d'effluent liquide. Seul l'excédent des effluents de traitement d'eau (éluats de régénération des résines et concentrats d'osmose) non réutilisé dans le procédé de cimentation serait envoyé vers le réseau existant du site AREVA NC Malvési.

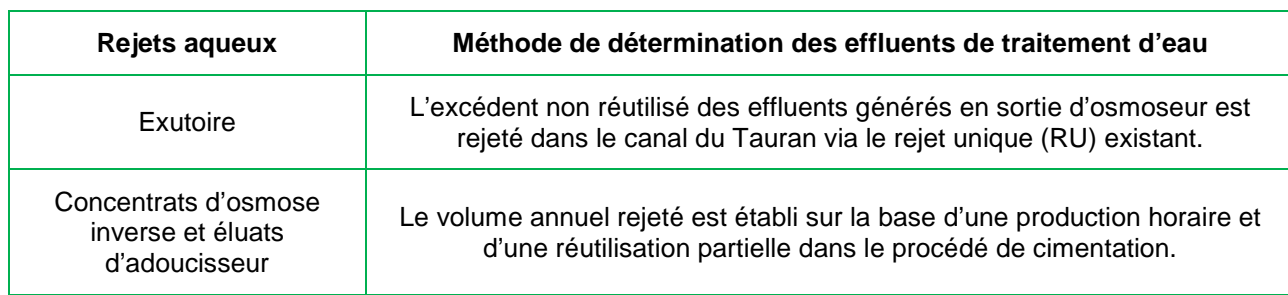

#### **Tableau 5 : Méthodes de détermination des effluents de traitement d'eau**

En l'absence de données réelles de rejet, des hypothèses conservatrices ont été retenues.

La nature et le volume de ce rejet, estimés de manière majorante, ne justifient pas l'intégration de ces rejets aqueux dans les évaluations quantitatives des risques sur la santé et l'environnement.

## **2.2.4 Déchets générés**

Le procédé mis en place sur l'installation TDN génère un résidu solide considéré comme déchet radioactif. D'autres déchets de fonctionnement conventionnels ou radioactifs sont générés.

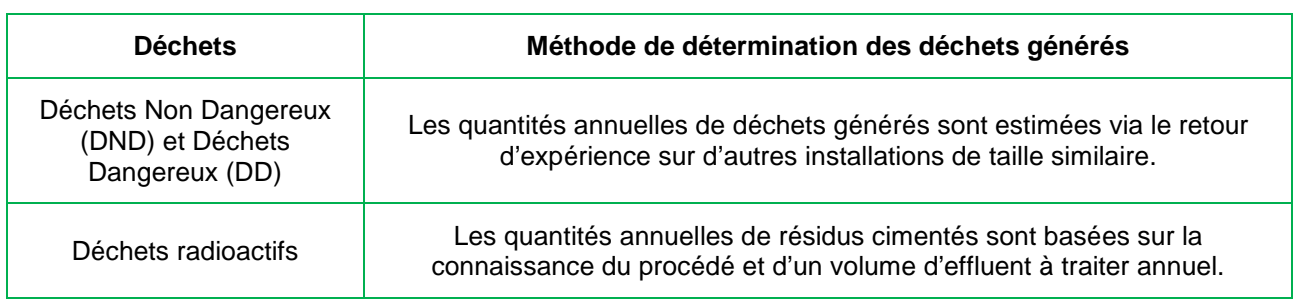

**Tableau 6 : Méthodes de détermination des déchets générés** 

L'incertitude sur les quantités annuelles de résidus cimentés est faible. Concernant les autres déchets, des hypothèses majorantes sont retenues.

## **3 Analyse des méthodes et difficultés relatives à la réalisation de l'état initial**

Les paragraphes suivants présentent les méthodes utilisées et les éventuelles difficultés associées à la réalisation de l'état initial de l'environnement du projet TDN.

## **3.1 Implantation et occupation de l'espace environnant**

Les informations relatives à l'implantation et l'occupation de l'espace environnant sont issues de :

- **la base de données nationale (IGN) :**
- la base de données CARMEN (CARtographie du Ministère de l'Environnement) du Ministère de l'Ecologie, du Développement Durable et de l'Energie (MEDDE) ;
- l'établissement AREVA NC Malvési (plans du site) ;
- le Plan Local d'Urbanisme (PLU) de la commune de Narbonne ;

Il n'y a pas de difficulté particulière à l'établissement de ces informations. Ces données sont issues de sources fiables et reconnues. Les dernières données disponibles ont été utilisées.

## **3.2 Description de l'environnement naturel**

La description de l'environnement naturel permet d'identifier les enjeux pour lesquels les évaluations quantitative et qualitative des effets sera faite.

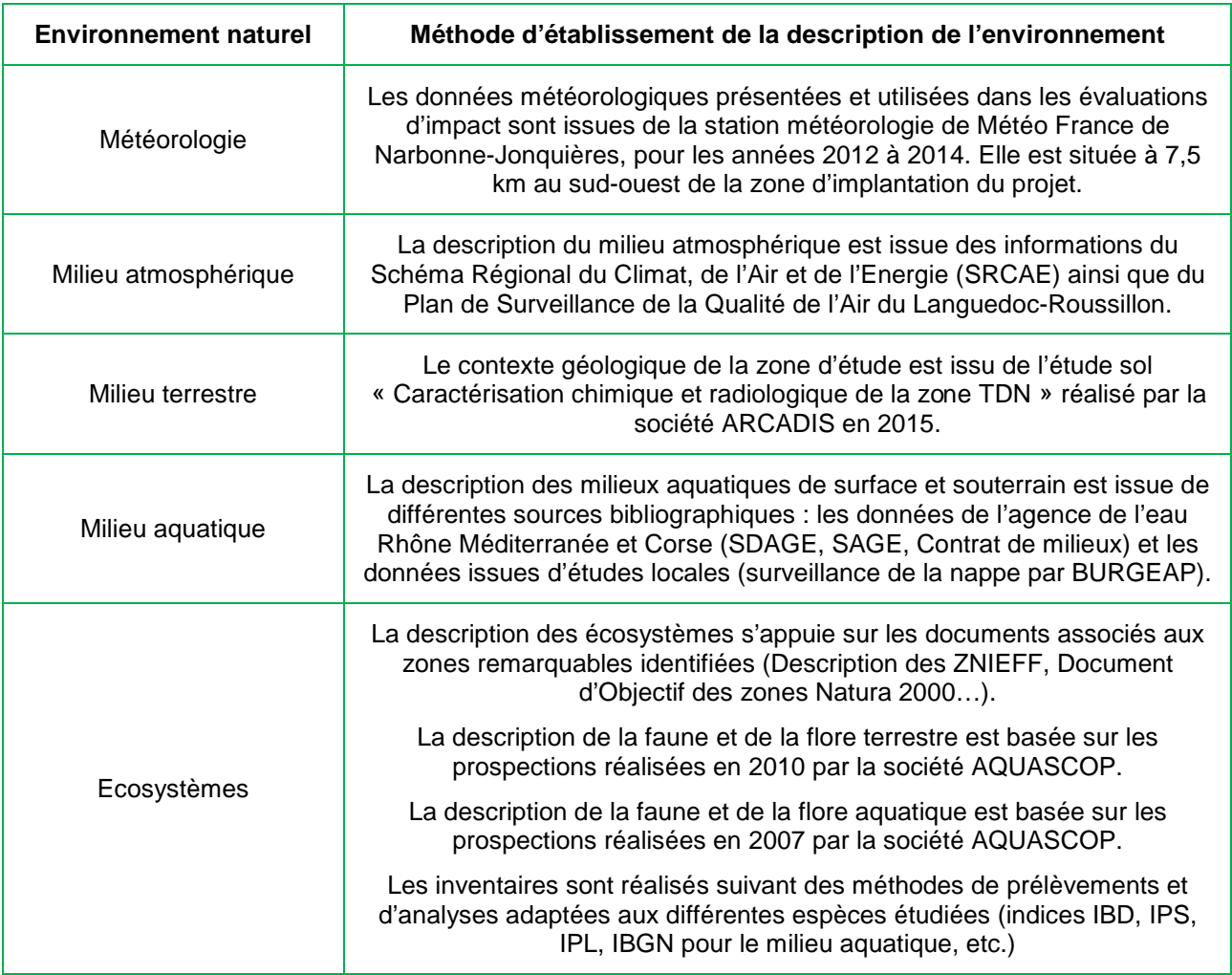

#### **Tableau 7 : Méthodes d'établissement de la description de l'environnement**

Il n'y a pas de difficulté particulière concernant la description de la météorologie et la description des milieux physiques atmosphérique, terrestre et aquatique.

Quelques difficultés sont associées à la description des écosystèmes et reposent sur :

- le fait que toutes les espèces ne puissent pas être localisées, malgré l'effort d'échantillonnage réalisé,
- les contraintes d'accès à certaines zones du site (zones réglementées au titre de la radioprotection),
- le fait que les conditions météorologiques ne sont pas toujours favorables au moment de la réalisation des inventaires.

## **3.3 Caractérisation physico-chimiques et radiologiques de l'environnement**

#### **3.3.1 Programme de surveillance**

Un programme de surveillance de l'environnement est mis en œuvre par le site, conformément à l'arrêté préfectoral <sup>1</sup>n°2012-107-0006 du 1<sup>er</sup> aout 2012. Il concerne à la fois des mesures sur le site industriel lui-même et sur une zone plus large pour :

- **le milieu atmosphérique ;**
- **le milieu terrestre ;**
- **EXECUTE:** le milieu aquatique (les eaux de surface et souterraines, les sédiments) ;
- la surveillance radiologique ;
- la flore terrestre et aquatique ;
- **la faune aquatique.**

 $\overline{a}$ 

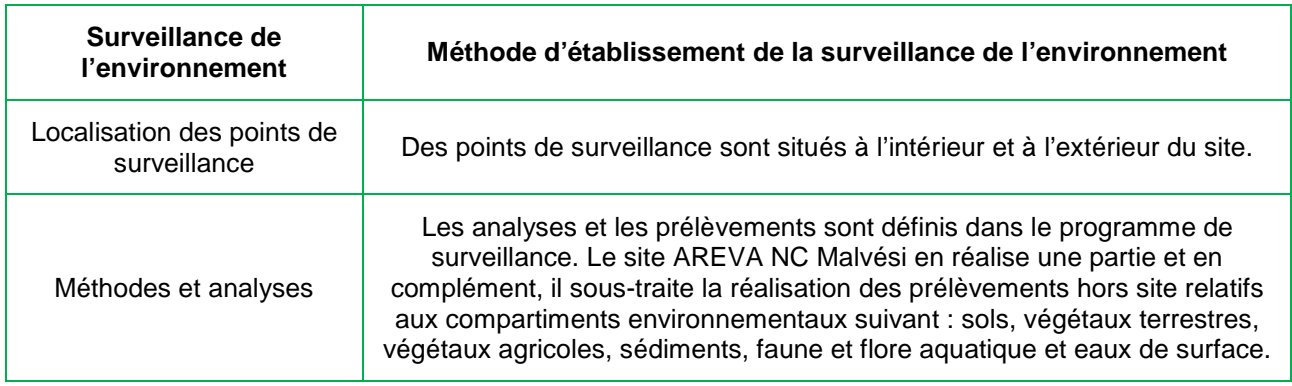

#### **Tableau 8 : Méthodes d'établissement de la surveillance de l'environnement**

Des incertitudes liées à la mesure persistent inévitablement, et leur degré de précision dépend notamment :

- de la représentativité du choix des points de surveillance, qui par définition ne peuvent pas couvrir toute la zone d'influence potentielle ;
- des appareils de prélèvement ou d'échantillonnage (type de matériel, seuil de détection des appareils, périodicité d'étalonnage et d'entretien...) ;

<sup>&</sup>lt;sup>1</sup> Arrêté préfectoral n°2012-107-0006 du 1er aout 2012, réactualisant les prescriptions techniques applicables aux installations de purification de concentrés uranifères et de fabrication de tétrafluorure d'uranium exploitées par la Société COMURHEX et situées sur le territoire de la commune de Narbonne et autorisant l'augmentation de capacité de production de tétrafluorure d'uranium à 21000 tonnes par an.

 des méthodes d'analyses en laboratoire (choix du protocole, choix du nombre d'essais réalisés sur un même échantillon, matériel utilisé et condition d'utilisation, habitudes de travail de l'opérateur…).

Tous les appareils de mesures utilisés sont contrôlés et étalonnés régulièrement. Les méthodes d'analyses sont normées. Ces bonnes pratiques permettent de minimiser les incertitudes de mesure.

### **3.3.2 Caractérisation physico-chimique et radiologique**

Dans la mesure du possible, les données de caractérisation physico-chimique et radiologique de l'environnement utilisées dans l'étude d'impact couvrent les années 2012 à 2014. A défaut, les données les plus récentes connues sont présentées.

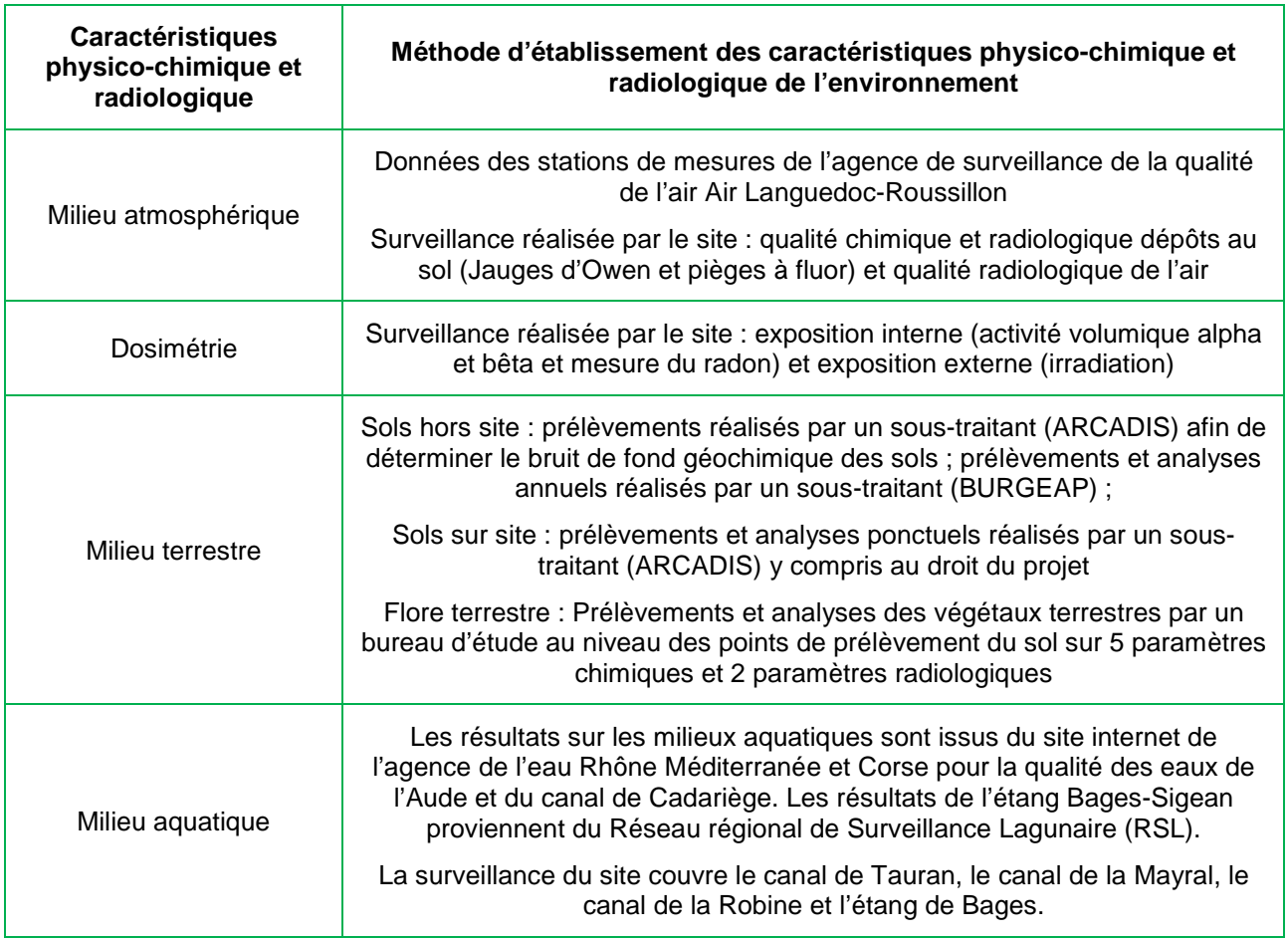

**Tableau 9 : Méthodes d'établissement des caractéritiques physico-chimiques et radiologiques de l'environnement** 

Il n'y a pas de difficulté particulière rencontré pour l'établissement de ces données. Les éléments suivis périodiquement sont parfois complétés par une étude locale.

AREVA NC - Site de Malvési (11)

Dossier de Demande d'Autorisation d'Exploiter

## **3.4 Mesures acoustiques environnementales**

Une campagne de mesures acoustiques environnementales a été réalisée sur le site de Malvési en 2014 en conformité avec la norme NFS 31 010. La méthode utilisée est la méthode dite d'expertise.

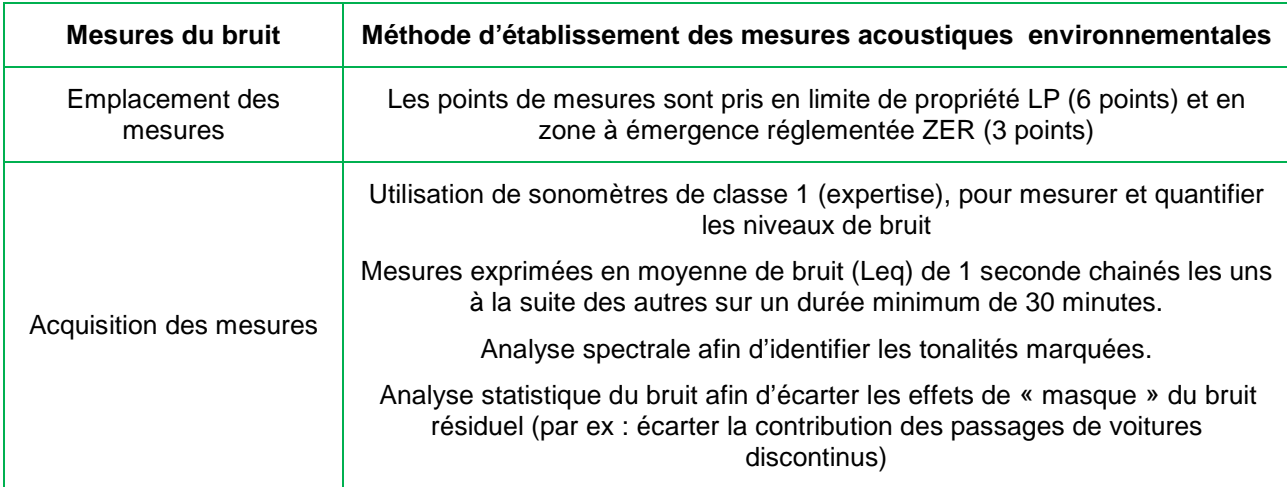

**Tableau 10 : Méthodes d'établissement des mesures acoustiques environnementales** 

Il n'y a pas de difficulté particulière rencontrée sur l'établissement concernant les émissions sonores. Les mesures ont été réalisées avec des outils et des méthodes adaptés à ce type d'étude acoustique.

## **3.5 Description de l'environnement socio-économique**

Le contexte socio-économique a été établi à partir des données fournies par :

- **I** l'Institut National de la Statistique et des Etudes Economiques (INSEE),
- $\blacksquare$  la préfecture de l'Aude.
- les bases de données du ministère de l'écologie, du développement durable et de l'énergie, du ministère de l'agriculture, de l'agroalimentaire et de la forêt, et du ministère de la culture et de la communication,
- $\blacksquare$  la mairie de Narbonne,
- l'Agence de l'eau Rhône Méditerranée et Corse (RMC),
- **a** la Direction Régionale de l'Environnement de l'Aménagement et du Logement (DREAL) Languedoc-Roussillon,
- l'Autoroute du Sud de la France (Vinci),
- la Direction Générale de l'Aviation Civile (DRAC)...

La fiabilité des sources consultées permet de considérer que les données utilisées sont représentatives de la zone d'étude. Toutefois, les données présentées ne sont pas toujours homogènes par rapport aux années, faute de disponibilité. Les dernières informations disponibles à la date de rédaction de l'étude d'impacts sont indiquées.

## **3.6 Bilan relatif à la réalisation de l'état initial**

L'état initial a été réalisé à partir des données spécifiques disponibles pour le site AREVA NC Malvési. Ces données ont été complétées par les informations mises à disposition par les services et organismes spécialisés dans les domaines concernés. Ces derniers sont considérés comme fiables et comme étant les sources de données disponibles les plus adaptées dans le cadre de cette étude.

Considérant ces informations, les incertitudes associées à la description de l'état initial du site et de son environnement peuvent être considérées comme faibles.

## **4 Analyse des méthodes, éventuelles difficultés et incertitudes relatives à l'évaluation des impacts**

Les paragraphes suivants présentent les méthodes utilisées et éventuelles difficultés associées à l'évaluation des impacts du projet TDN sur la santé et l'environnement.

## **4.1 Evaluation des risques sanitaires liés à la toxicité chimique des rejets**

### **4.1.1 Méthodologies de l'ERS**

L'évaluation de l'impact sanitaire a été réalisée sur la base d'une Evaluation des Risques Sanitaires (ERS). Cette ERS est réalisée selon la méthodologie française et s'appuie notamment sur :

- le « Guide pour l'analyse du Volet sanitaire des études d'impact » de l'Institut National de Veille Sanitaire (INVS) publié en février 2000,
- le guide « Evaluation de l'état des milieux et des risques sanitaires » de l'INERIS, publié en août 2013,
- la note de la Direction Générale de la Santé (DGS), DGS/EA1/DGPR/2014/307 du 31 octobre 2014.

Les étapes de réalisation de l'ERS du projet TDN sont les suivantes :

- l'identification des dangers, se traduisant par la réalisation d'un bilan des émissions atmosphériques de l'installation ;
- l'identification des enjeux, c'est-à-dire des cibles potentiellement exposées aux émissions et des modes d'exposition de ces cibles aux rejets de l'installation ;
- l'évaluation de la dose-réponse, se traduisant par la recherche et la sélection des Valeurs Toxicologiques de Référence (VTR) des composés rejetés et la sélection des traceurs des risques sanitaires ;
- l'évaluation de l'exposition, se traduisant par l'estimation des niveaux d'exposition des populations retenues (récepteurs) ;
- **La** caractérisation des risques, se traduisant par un calcul d'indicateurs de risque exprimant quantitativement les niveaux de risques potentiels encourus par les populations exposées aux émissions de l'installation ;
- l'évaluation des incertitudes associées à chaque étape de réalisation de l'étude.

## **4.1.2 Bilan relatif à l'ERS**

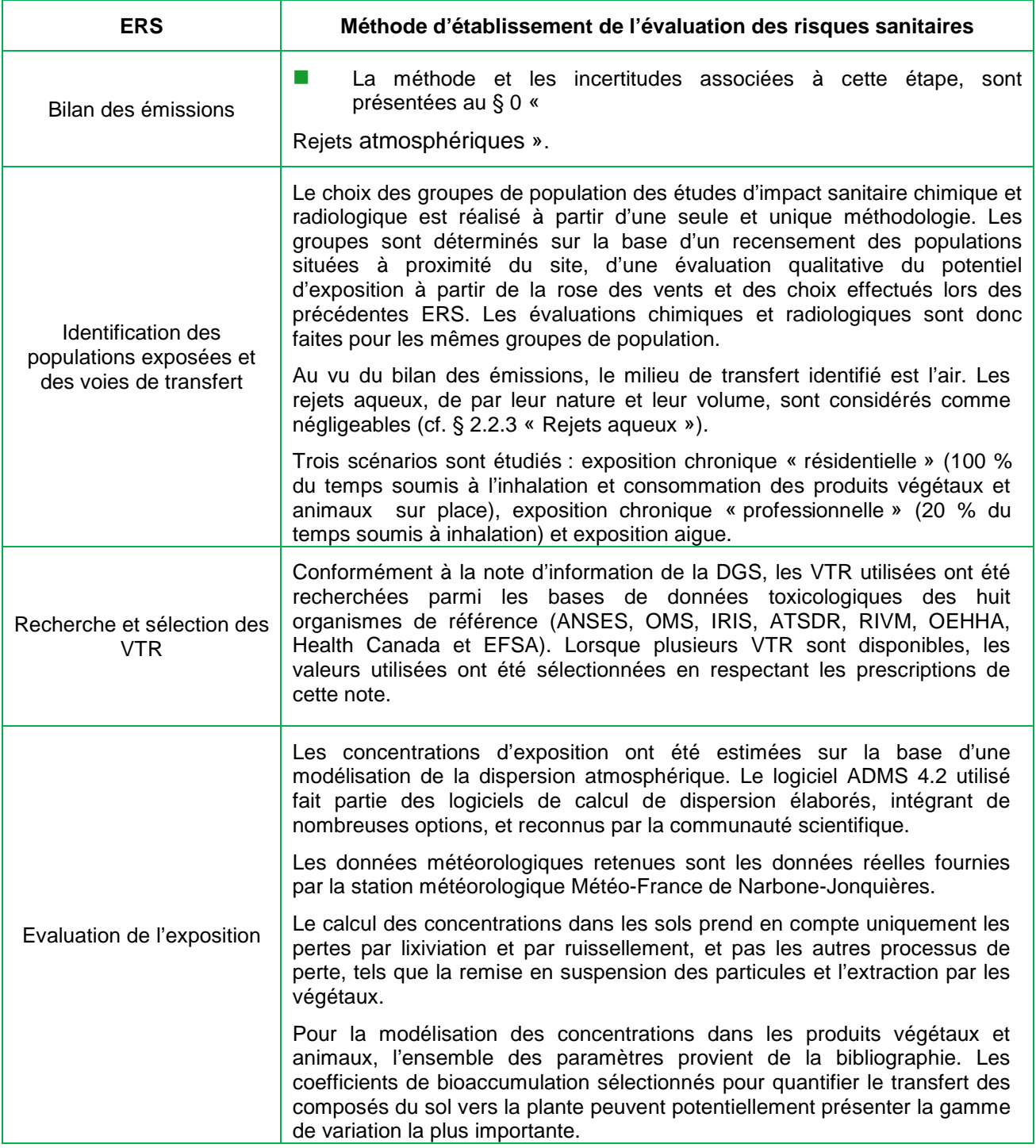

AREVA NC - Site de Malvési (11)

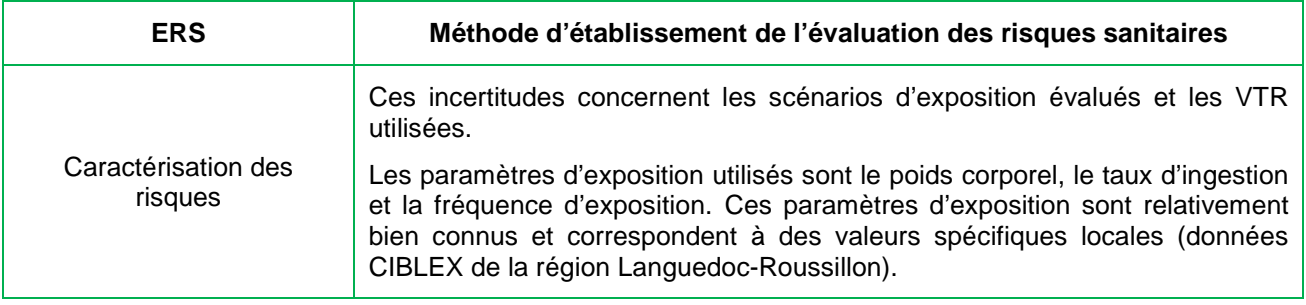

#### **Tableau 11 : Méthodes d'établissement de l'évaluation des risques sanitaires**

L'approche suivie pour l'ERS est basée sur les informations spécifiques au projet TDN, sur des données représentatives et sur des hypothèses raisonnablement pénalisantes, en particulier pour les scénarios d'exposition.

L'étape de l'évaluation des expositions nécessite l'utilisation de modèles. La modélisation des transferts dans l'atmosphère jusqu'à l'homme a ainsi été réalisée à partir des résultats de dispersion obtenus avec le logiciel ADMS4 (Atmosphéric Dispersion Modeling System), développé par le CERC (Cambridge Environmental Research Consultants Ltd), en collaboration avec l'office de météorologie du Royaume-Uni et de l'université du Surrey.

Les principales incertitudes accompagnant les résultats des calculs des risques sont liées aux différentes modélisations réalisées pour déterminer les concentrations dans les compartiments environnementaux considérés, et sont propres à l'usage de modèles mathématiques. Les incertitudes liées aux principales étapes de l'ERS sont discutées aux § 7 « Evaluation des incertitudes » de l'annexe 3 « Evaluation des Risques Sanitaires du projet TDN ».

Néanmoins, la reconnaissance du modèle utilisé permet de considérer que ces incertitudes restent relativement faibles.

## **4.2 Evaluation des risques sanitaires liés à la toxicité radiologique des rejets**

### **4.2.1 Méthodologie de l'étude d'impact dosimétrique**

Les calculs d'impact dosimétrique sont réalisés à l'aide du code de calcul COMODORE (COde MOdulable d'évaluation des DOses liées aux REjets dans l'environnement) qui est une synthèse de trois logiciels validés par l'Institut de Protection et de Sûreté Nucléaire (IPSN – devenu IRSN) : ACADIE, COTRAM et AQUAREJ.

ACADIE est un code élaboré par l'IPSN et AREVA, pour synthétiser les travaux du Groupe Radioécologie Nord-Cotentin (GRNC), créé par le gouvernement pour estimer les niveaux d'exposition aux radiations ionisantes et les risques associés en termes de leucémie pour les populations de la région Nord-Cotentin. COTRAM et AQUAREJ sont les logiciels de dispersion respectivement utilisés en milieu atmosphérique et en eau douce, qui ont été utilisés dans ce même cadre.

Ces codes de calcul sont donc repris dans un logiciel intégré complétement paramétrable, pour être utilisé sur n'importe quel site AREVA, en fonction des spécificités locales. La dernière version du logiciel (en date de 2012) est utilisée dans cette étude.

Le logiciel COMODORE traite les rejets atmosphériques et aqueux. Le calcul comprend trois stades :

- **la dispersion dans l'environnement (air et eau),**
- l'étude de la contamination des différents compartiments de la biosphère (consommation de produits terrestres, de poissons, d'eau de boisson etc.),
- l'étude de l'impact aux individus de la population (impact dosimétrique).

Les paramètres d'entrée de COMODORE ont été adaptés aux spécificités des rejets ou du lieu. Il s'agit par exemple :

- $\blacksquare$  des données météorologiques,
- du type d'absorption des radionucléides,
- des débits respiratoires.
- des rations alimentaires et des taux d'autoconsommation,
- des temps de présence.
- des facteurs de protection,
- des coefficients de transfert au travers de l'ensemble de la biosphère.

Le paragraphe suivant présente les incertitudes associées à l'utilisation de l'outil COMODORE.

Chapitre 10 - Page 19/34

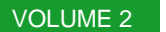

 $\overline{a}$ 

## **4.2.2 Bilan relatif à l'étude dosimétrique**

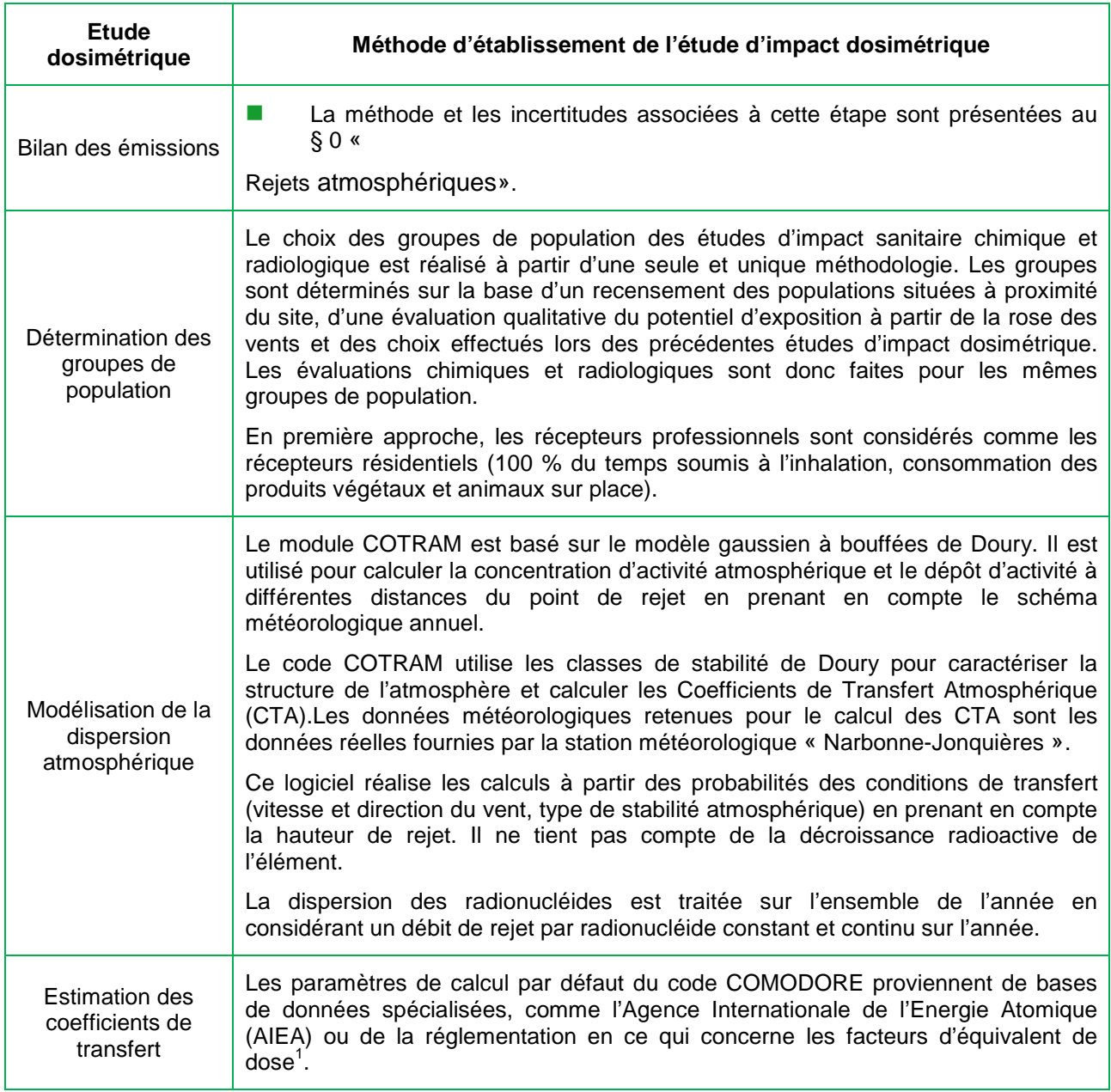

 $1$  Arrêté du  $1<sup>er</sup>$  septembre 2003 définissant les modalités de calcul des doses efficaces et des doses équivalentes résultats de l'exposition des personnes aux rayonnements ionisants.

Chapitre 10 - Page 20/34

AREVA NC - Site de Malvési (11)

Dossier de Demande d'Autorisation d'Exploiter

 $\overline{a}$ 

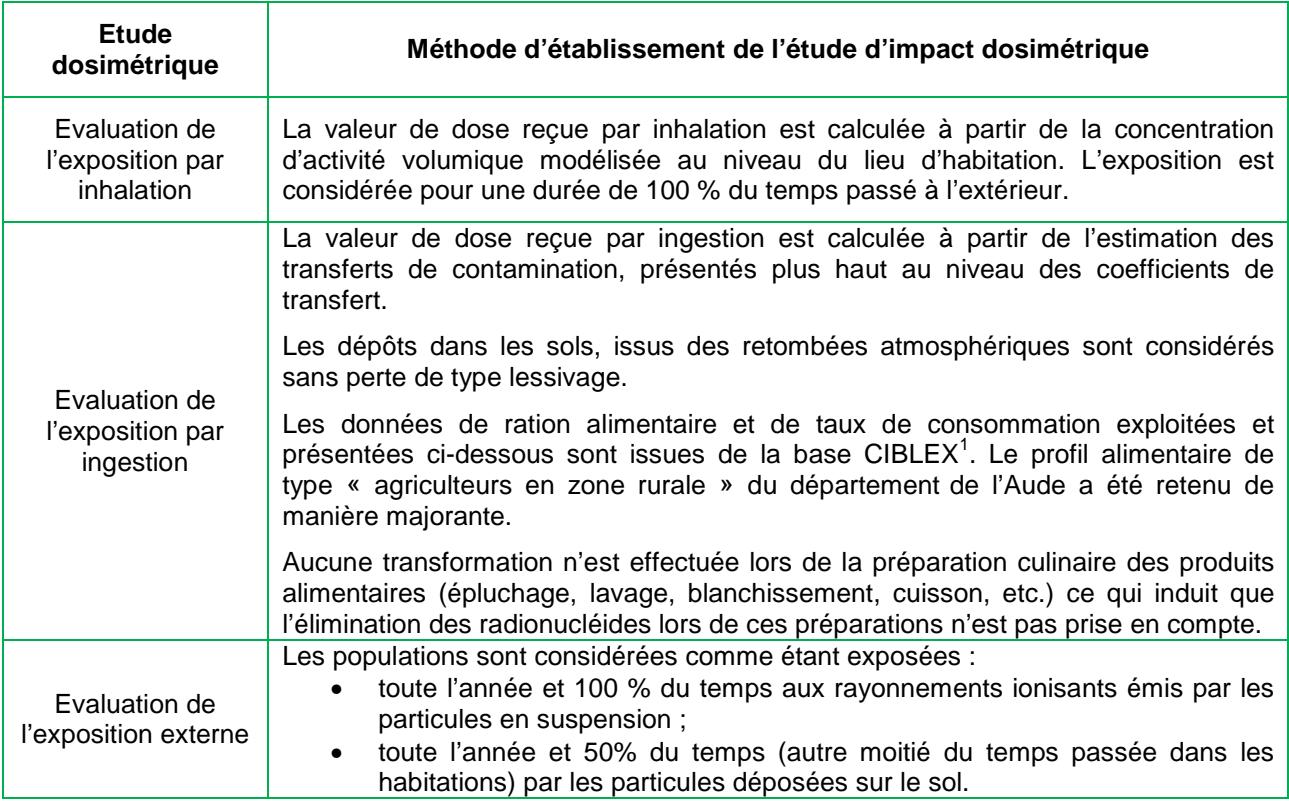

#### **Tableau 12 : Méthodes d'établissement de l'étude d'impact dosimétrique**

L'outil COMODORE spécialisé dans les études d'impact dosimétrique est régulièrement utilisé par AREVA pour l'évaluation des impacts radiologiques.

Cet outil utilise des paramètres reconnus internationalement ou des valeurs réglementaires. D'une manière générale, les données spécifiques au projet TDN sont, représentatives et adaptées à la situation étudiée. Des hypothèses conservatives ont été retenues.

L'influence de la modélisation de la dispersion atmosphérique par le module COTRAM dépend du domaine de validité du modèle d'une part et, d'autre part, du coefficient de transfert atmosphérique qui a un effet direct et proportionnel sur le résultat.

Selon le rapport de l'INERIS relatifs aux « Méthodes pour l'évaluation et la prévention des risques accidentels » (DRA-006, de décembre 2002), les résultats obtenus grâce au modèle Gaussien, sont valables pour une distance de 100 m à quelques dizaines de km. Au-delà de ces distances les résultats ne sont plus valables car d'autres phénomènes de turbulence et de diffusion doivent être considérés. Compte-tenu des distances entre le point de rejet et les groupes de référence retenus, il apparait que le modèle reste valide dans le cadre de l'étude.

<sup>1</sup> Base CIBLEX, « Banque de données des paramètres descriptifs de la population française au voisinage d'un site pollué » - Juin 2003

Chapitre 10 - Page 21/34

AREVA NC - Site de Malvési (11)

Dossier de Demande d'Autorisation d'Exploiter

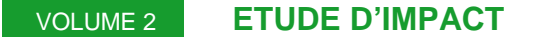

Au niveau de l'évaluation de l'exposition, des incertitudes apparaissent sur certains radionucléides qui ne disposent pas de coefficient de dose efficace pour l'exposition par ingestion et par inhalation. En fonction des cas, des solutions ont été retenues et détaillées au § 6.1.3 « Hypothèses concernant les rejets atmosphériques » de l'annexe 1 « Etude d'impact dosimétrique du projet TDN ». En particulier pour le radon, la dose efficace due à l'inhalation est calculée à partir de l'Energie Alpha Potentielle (EAP) issue de ses descendants émetteurs alpha à vie courte  $( {}^{218}Po, {}^{214}Pb, {}^{214}Bi \text{ et } {}^{214}Po).$ 

## **4.3 Evaluation des risques sur l'environnement liés à la toxicité chimique des rejets**

### **4.3.1 Méthodologie de l'ERE**

L'évaluation de l'impact environnemental lié à la toxicité chimique des rejets gazeux du projet TDN, a été réalisée à l'aide de la méthodologie PEC/PNEC, prise comme référence par les institutions et organismes compétents (INERIS, EPA, Commission Européenne).

La PEC (Predicted Environmental Concentration) est la PEC ajoutée, c'est-à-dire la concentration de la substance considérée au point de plus forte incidence dans l'environnement (aérien, terrestre ou aquatique), attribuable aux rejets du projet. Cette concentration est calculée pour chaque substance, à partir du calcul de dispersion des rejets dans l'environnement.

Dans un second temps, la PEC est comparée à la PNEC (Predicted No Effect Concentration) de la substance étudiée dans les différents milieux (atmosphérique, terrestre et aquatique). La PNEC est issue de la littérature scientifique nationale ou internationale.

Si le rapport PEC/PNEC est inférieur à 1, alors il n'y a pas de risque pour l'environnement.

Si le rapport PEC/PNEC est supérieur à 1, alors un risque pour l'environnement ne peut être exclu et les hypothèses majorantes retenues en première approche pour l'étude doivent être revues.

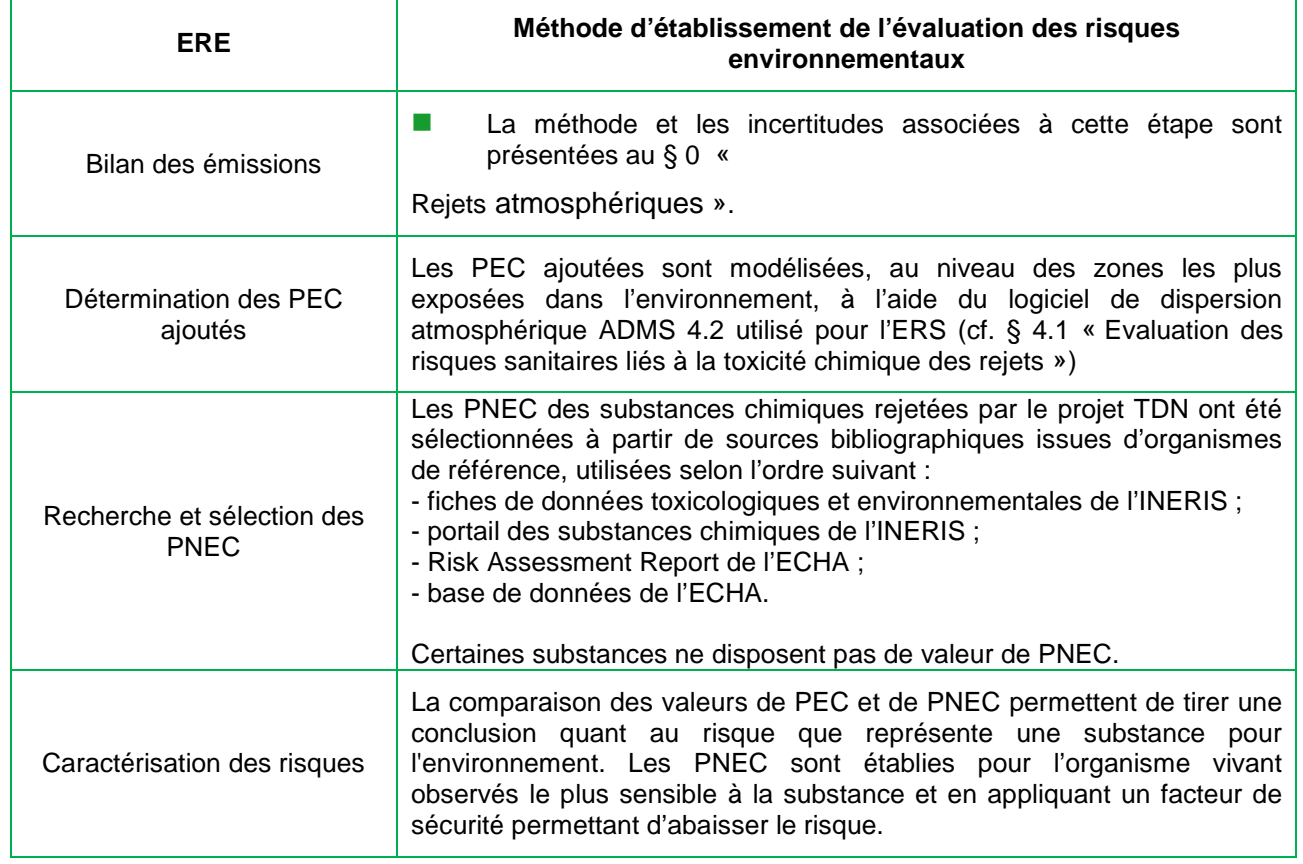

## **4.3.2 Bilan relatif à l'ERE**

**Tableau 13 : Méthodes d'établissement de l'évaluation des risques environnementaux** 

Chapitre 10 - Page 23/34

AREVA NC - Site de Malvési (11)

Dossier de Demande d'Autorisation d'Exploiter

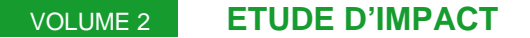

Les incertitudes concernant l'évaluation de l'impact chimique sur l'environnement sont principalement attribuables à la détermination des concentrations dans les milieux environnementaux (PEC ajoutée).

Les incertitudes relatives à l'évaluation des PEC sont en lien avec les incertitudes présentées, respectivement, aux § 0 « Rejets atmosphériques » et § 4.1 « Evaluation des risques sanitaires liés à la toxicité chimique des rejets ». Des hypothèses et des données conservatrices sont utilisées au niveau : des quantités rejetées, du choix des zones les plus exposées dans l'environnement et de la détermination des PNEC.

L'incertitude principale associée à l'évaluation de l'impact chimique sur l'environnement est liée à l'absence de PNEC pour certaines substances et/ou dans certains compartiments de l'environnement.

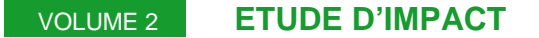

## **4.4 Evaluation des risques sur l'environnement liés à la toxicité radiologique des rejets**

### **4.4.1 Méthodologie de l'étude ERICA**

L'évaluation de l'impact environnemental lié à la toxicité radiologique a été réalisée à l'aide de l'outil ERICA. Cet outil permet d'évaluer le risque pour l'environnement de rejets chroniques de substances radioactives.

La version utilisée dans le cadre de cette étude est : ERICA Assessment Tool 1.2 de novembre 2014 mise à jour en décembre 2014.

Cet outil fonctionne avec trois niveaux de précision croissants permettant une approche graduée.

- Le premier niveau (appelé Tier 1) est une étude simple qui requiert un minimum de données d'entrée. Des hypothèses majorantes sont retenues dans un premier niveau d'approche (choix du débit de dose de screening, etc.). Les résultats obtenus sont conservatifs et permettent d'écarter les sites où le risque radiologique pour l'environnement est négligeable. Les concentrations d'activité calculées dans les différents milieux sont comparées aux Environmental Media Concentration Limits (EMCL) qui ont été calculées pour chaque radionucléide pour l'organisme le plus sensible (faune ou flore). L'EMCL correspond à la concentration d'activité qui provoquerait un débit de dose sans effet.
- Le deuxième niveau constitue une étude plus détaillée qui nécessite des données d'entrée supplémentaires pour mieux définir la situation, notamment en ce qui concerne les conditions d'exposition et les paramètres de transfert. Les hypothèses retenues au premier niveau sont affinées afin de tendre vers plus de réalisme. Pour chaque organisme de référence, le débit de dose absorbée est estimé et est comparé à la valeur de débit de dose sans effet.
- Le troisième niveau est réservé pour des situations complexes. Ce niveau peut nécessiter de considérer les données des effets biologiques contenues dans la base de données FREDERICA, ou d'entreprendre des études écologiques. Le niveau 3, contrairement aux deux premiers niveaux, est une étude probabiliste.

Ainsi, l'outil ERICA permet de caractériser le risque radiologique pour l'environnement en calculant un quotient de risque à partir des données de concentration d'activité dans les différents milieux. Ces concentrations peuvent soit être issues de campagnes de mesures réalisées par le site ou encore être déterminées à l'aide d'un modèle de dispersion. L'outil ERICA propose un modèle de dispersion pour les effluents gazeux et liquides du site. Ce modèle repose sur le Safety Reports Series (SRS) n°19 de l'IAEA.

Chapitre 10 - Page 25/34

## **4.4.2 Bilan relatif à l'étude ERICA**

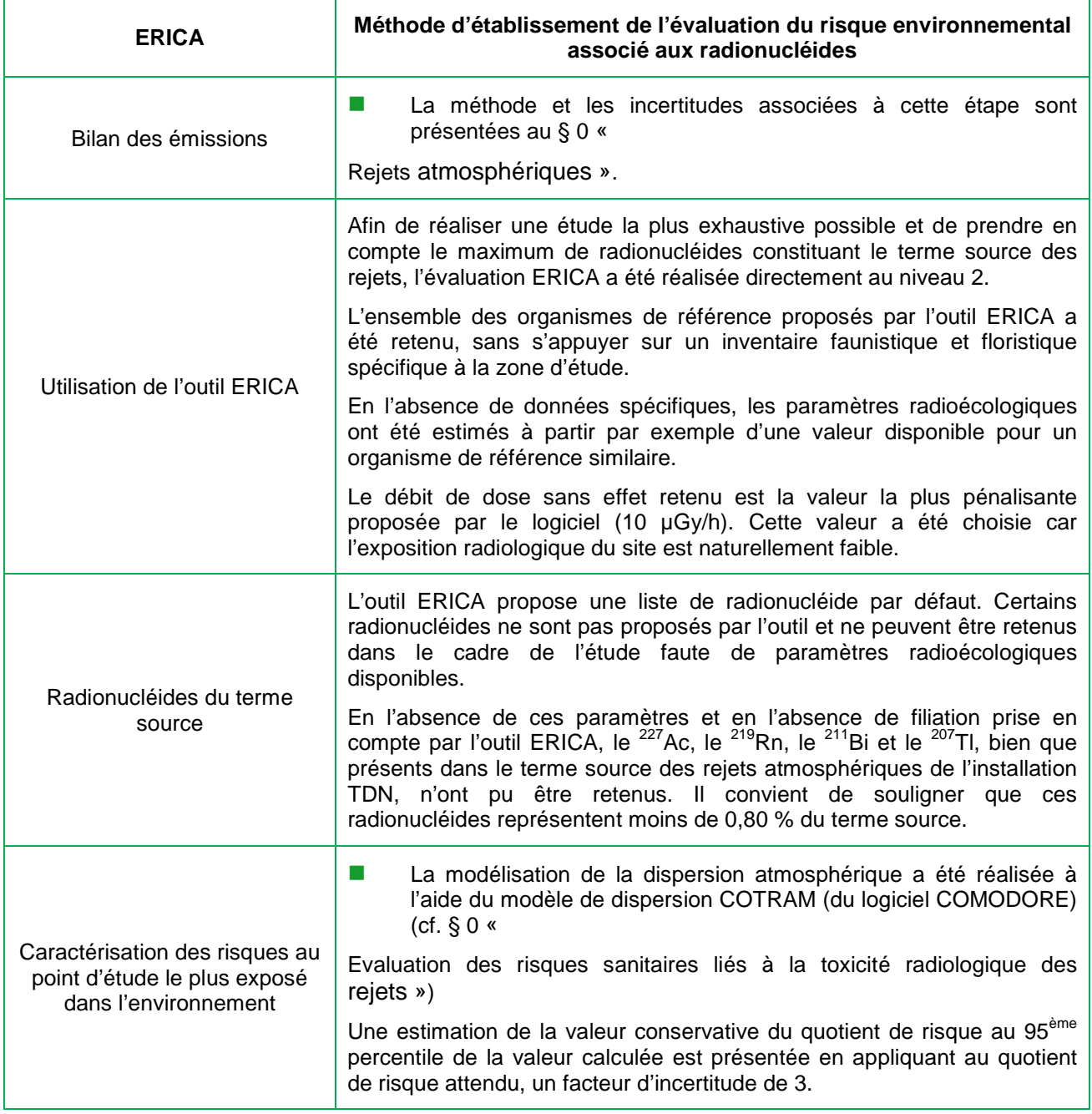

**Tableau 14 : Méthodes d'établissement de l'évaluation du risque environnemental associé aux radionucléides** 

**L'approche qui a été suivie pour cette évaluation des risques est basée sur des hypothèses pénalisantes et sur des informations spécifiques au projet TDN. Aux incertitudes évaluées dans les paragraphes précédents peuvent s'ajouter les incertitudes liées aux connaissances scientifiques du moment en matière de radioécotoxicologie. Toutefois, ce type d'incertitudes ne peut être quantifié.** 

Chapitre 10 - Page 26/34

AREVA NC - Site de Malvési (11)

Dossier de Demande d'Autorisation d'Exploiter

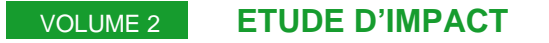

Chapitre 10 - Page 27/34

AREVA NC - Site de Malvési (11) Dossier de Demande d'Autorisation d'Exploiter Installation classée pour la protection de l'environnement TDN

## **4.5 Evaluation des autres impacts sur l'environnement**

La majorité des autres impacts sur l'environnement (ressources, déchets, transports, commodité du voisinage, sites-paysages et activités associées) ont été évalués qualitativement. En effet, le caractère négligeable de ces impacts est facilement démontrable, du fait de l'absence de sources d'effets significatives en dehors des rejets atmosphériques.

Les évaluations des émissions de Gaz à Effet de Serre (GES) et de l'impact acoustique ont été menées quantitativement. Elles sont présentées ci-après.

### **4.5.1 Production de GES**

L'unité de mesure des émissions de GES est la tonne équivalent  $CO<sub>2</sub>$  (Téq  $CO<sub>2</sub>$ ).

Les émissions sont liées :

- aux consommations de combustibles fossiles : émissions calculées à partir d'un Facteur d'Emission de  $CO<sub>2</sub>$  (FE) pour chaque combustible ;
- aux effluents gazeux ou à l'utilisation de fluides frigorigènes, caloporteurs ou anti-incendie : émissions calculées à partir du Potentiel de Réchauffement Global (PRG) pour chaque type de GES.

L'estimation des émissions de GES par le projet TDN prend en considération les émissions directes (combustion du charbon,…) et indirecte (consommation électrique).

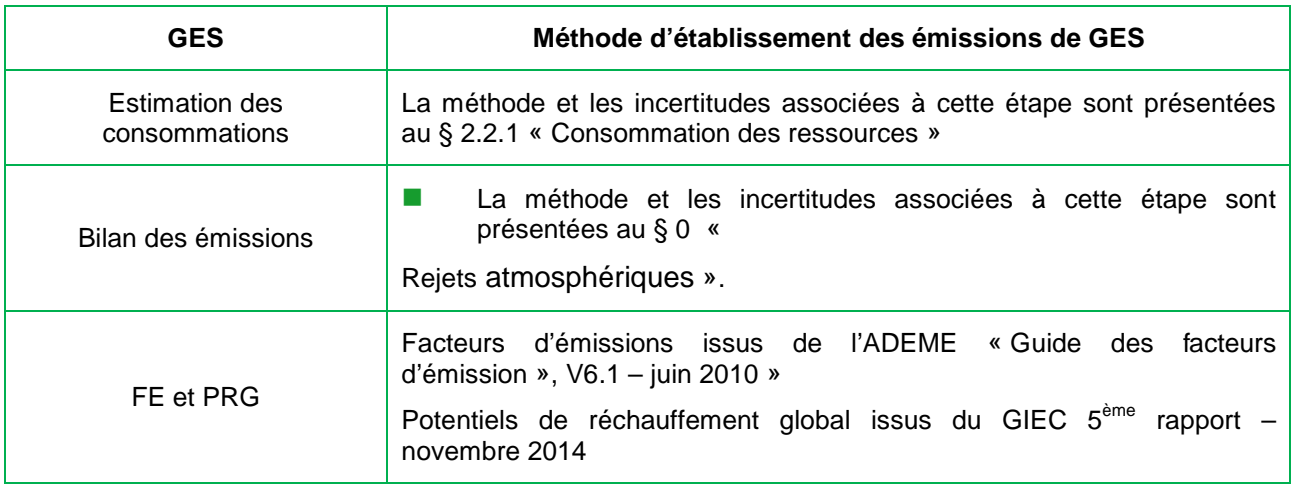

#### **Tableau 15 : Méthodes d'établissement des émissions de GES**

Il n'y a pas de difficulté particulière sur le calcul d'émission des GES. Les incertitudes proviennent principalement des données d'entrée liées au projet. Les valeurs de conversions (FE, PRG) sont prises dans la littérature scientifique et des hypothèses enveloppes du point de vue des émissions sont considérées.

Dossier de Demande d'Autorisation d'Exploiter

## **4.5.2 Bruit et vibrations**

L'étude d'impact acoustique est basée sur :

- des mesures acoustiques environnementales,
- une simulation acoustique extérieure des sources de bruit du projet TDN.

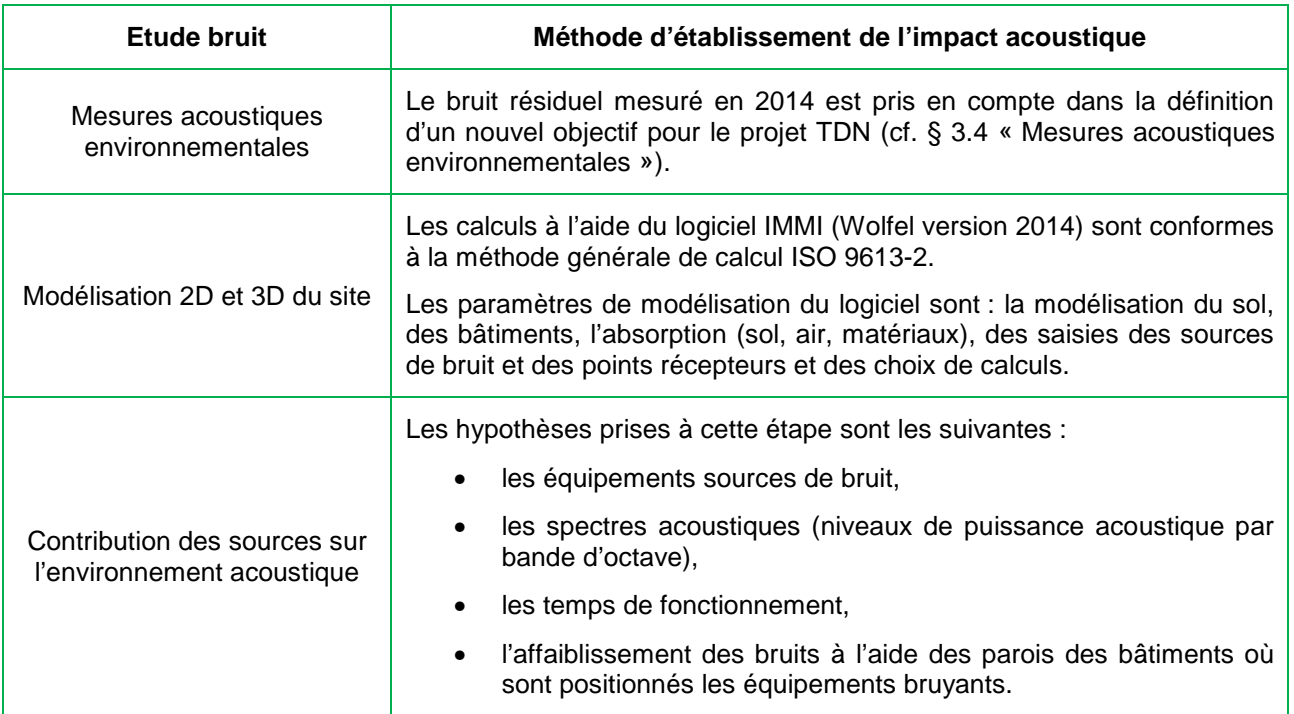

#### **Tableau 16 : Méthodes d'établissement de l'impact acoustique**

Il n'y pas de difficulté particulière concernant les mesures acoustiques et la modélisation acoustique réalisées selon les méthodes et les normes en vigueur.

Les données utilisées pour chaque équipement proviennent soit du fournisseur, soit de la base de données du constructeur. Des hypothèses enveloppes ont été prises pour estimer les sources de bruit et leur impact potentiel au niveau des points de mesure étudiés.

### **4.5.1 Autres impacts**

Les autres impacts sur l'environnement sont étudiés de manières qualitatives en utilisant par exemple des points de comparaison le plus localement possible.

## **4.6 Bilan relatif à l'évaluation des impacts sur la santé et l'environnement**

La présente étude d'impact est essentiellement basée sur des données spécifiques au projet TDN. A défaut, des hypothèses volontairement conservatrices sont retenues.

L'étude est menée en respectant le principe de proportionnalité au regard des impacts attendus et des enjeux identifiés aux alentours de la zone de projet.

Les sources documentaires utilisées, les méthodologies employées ainsi que les outils de modélisation et les organismes ayant participé à l'analyse de certains aspects tels que le bruit, sont reconnus dans leur domaine.

Il convient de noter que les principales incertitudes associées à cette étude résident dans l'état des connaissances techniques disponibles et notamment les modèles employés. Ces incertitudes ne peuvent cependant pas être quantifiées précisément.

Chapitre 10 - Page 30/34

## **5 Analyse des méthodes : comparaison des modèles de dispersion utilisés pour les rejets atmosphériques**

## **5.1 Contexte de l'étude d'impact**

La réalisation d'une étude d'impact nécessite l'utilisation de codes de calcul, élaborés dans le respect des standards méthodologiques et scientifiques applicables au domaine étudié (risque chimique, risque radioactif, bruit, impact visuel, etc.). Dans le domaine de l'évaluation des effets chroniques dus aux rejets, on distingue des codes de calculs et des méthodes d'évaluation des risques chimiques différents de ceux utilisés pour l'évaluation des risques dosimétriques, du fait d'une part des différences d'approches scientifiques de ces deux disciplines (effets toxicologiques ou radiotoxicologiques), et d'autre part du fait de l'application du principe de proportionnalité pour chacune d'elle.

En effet, pour le risque chimique, les valeurs d'impact cumulées au niveau de la plateforme peuvent se rapprocher de l'ordre de grandeur des valeurs de référence : le poids représenté par les concentrations environnementales déjà présentes contribue de manière généralement majoritaire aux résultats globaux. L'approche retenue vise donc à réduire les hypothèses fortement majorantes, et à privilégier une approche réaliste. On raisonne donc selon un second niveau d'approche.

Par ailleurs, l'étude de l'impact dosimétrique, domaine où le législateur raisonne uniquement en excès de risque, peut se permettre de considérer des simplifications enveloppes, car les impacts cumulés des rejets de l'ensemble du site AREVA NC Malvési sont, de l'ordre de quelques microsieverts par an, donc très éloignés de la valeur de référence (1 millisievert par an). Il en sera de même pour l'étude d'impact d'une seule installation. On raisonne donc selon un premier niveau d'approche.

Ces différences d'approches, qui répondent aux spécificités de chaque domaine d'étude mais aussi de considérations d'approches plus ou moins détaillées, sont commentées et analysées ciaprès.

AREVA NC - Site de Malvési (11)

## **5.2 Méthodologie de comparaison**

Les compléments présentés dans ce paragraphe sont issus de la note technique « Comparaison des outils de dispersion atmosphériques utilisés par l'INERIS et l'IRSN pour différents schémas météorologiques annuels » réalisée par la Société Générale pour les techniques Nouvelles (SGN). Ce document présente les résultats de la comparaison des Coefficients de Transfert Atmosphérique (CTA en s.m<sup>-3</sup>) et des coefficients de Transfert Surfacique (CTS en m<sup>-2</sup>) calculés en fonctionnement normal d'une installation, à l'aide du code de dispersion utilisé dans le domaine du chimique par l'INERIS (ADMS), avec celui utilisé par l'IRSN (COTRAM). La comparaison a concerné les résultats des CTA et CTS obtenus :

- sur 5 sites (Romans, La Hague, Malvési, MELOX et le Tricastin) ;
- sur plusieurs groupes de référence pour chaque site ;
- **Parage in Figoria et in text** conditions météorologiques suivantes : diffusion faible et diffusion normale, avec et sans précipitations ;
- avec un rejet unitaire annuel à débit constant de 1 Bq/s d'un radioélément à vie longue (pour que la décroissance radioactive n'intervienne pas) au niveau d'une ou plusieurs cheminées de chaque site.

## **5.3 Comparaison des deux logiciels**

Il ressort de l'analyse qualitative des deux codes que le code ADMS est plus élaboré que le code COTRAM sur le plan du calcul de dispersion atmosphérique. Outre ses capacités de modélisation plus importantes, il permet de spécifier, de manière plus précise, des facteurs tels que la pluviométrie annuelle ou le coefficient de lessivage contrairement à COTRAM qui utilise des valeurs codées en dur pour ces paramètres.

Des inter-comparaisons ont été réalisées entre ces deux modèles, sur la plateforme AREVA du Tricastin avec des rejets réels, des données météorologiques réelles et une même configuration de rejet. Les résultats obtenus par ces deux outils de calcul se sont révélés cohérents et du même ordre de grandeur même si les résultats rendus par COTRAM sont systématiquement supérieurs. En effet, la comparaison des CTA et CTS calculés avec les deux codes montre que dans toutes les configurations, le ratio de CTA/CTS COTRAM/ADMS est supérieur à 1. Ceci signifie que le code COTRAM donne des résultats systématiquement plus élevés que ceux d'ADMS.

## **5.4 Choix et caractérisation des groupes de population des études d'impact sanitaire**

Le choix des groupes de population des études d'impact sanitaire chimique et radiologique est réalisé à partir d'une seule et unique méthodologie (inventaire des groupes de population à proximité du site AREVA NC Malvési, positionnement de la rose des vents par rapport au point de rejet). Les évaluations chimiques et radiologiques sont donc faites pour les mêmes groupes de population.

D'autre part, les rations alimentaires utilisées dans les évaluations chimiques et radiologiques sont issues des mêmes données bibliographiques, à savoir la base de données CIBLEX.

Chapitre 10 - Page 32/34

## **6 Analyse des méthodes et difficultés rencontrées relatives à la détermination de l'impact cumulé du projet avec d'autres projets connus**

Les données correspondantes font l'objet du chapitre 5 « Analyse des effets cumulés avec d'autres projets connus ».

## **6.1 Cumul de l'impact des rejets du projet avec la situation actuelle du site AREVA NC Malvési**

Le cumul des calculs d'impact des rejets chimiques et radiologiques sur la santé et l'environnement a été réalisé à partir des données disponibles sur le site AREVA NC Malvési.

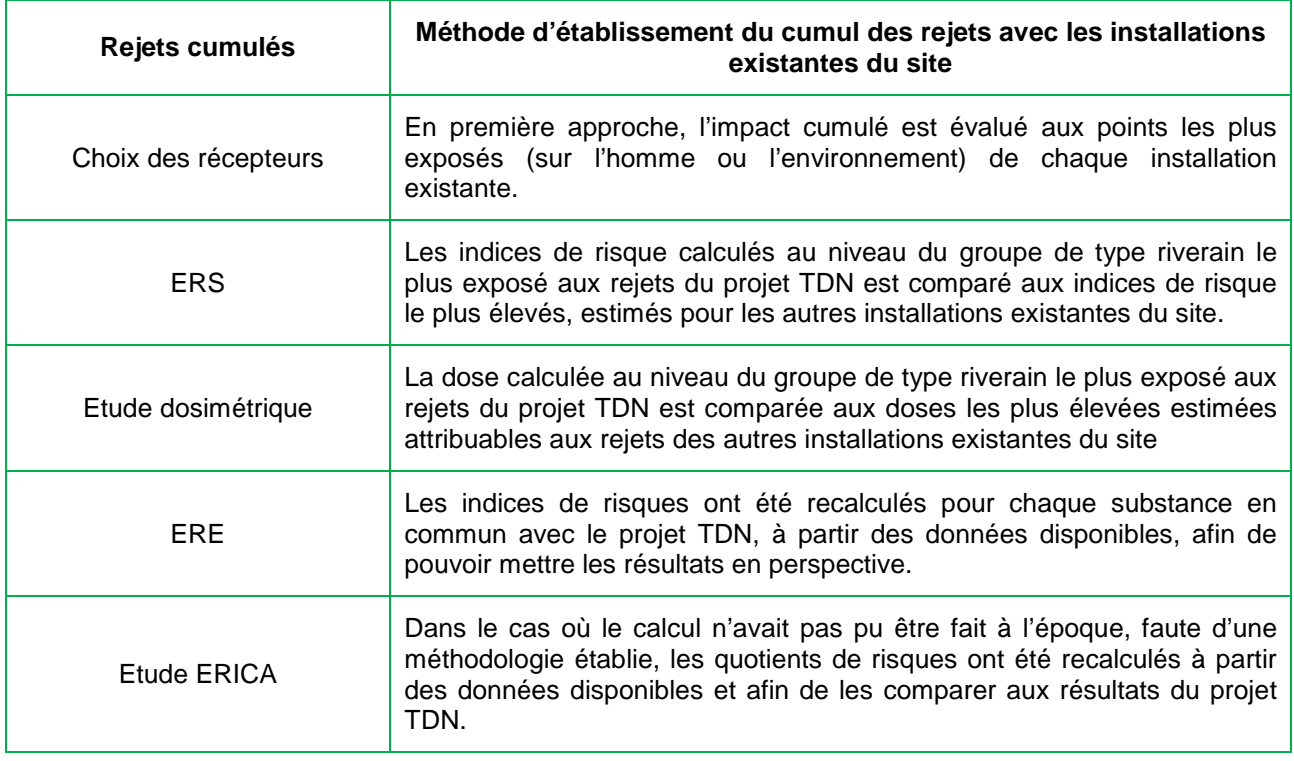

**Tableau 17 : Méthodes d'établissement du cumul des rejets avec les installations existantes du site** 

Le choix des récepteurs pour les calculs cumulés est réalisé selon une approche conservatrice et ne pose pas de difficulté particulière. En effet, selon cette approche majorante, les résultats calculés au niveau des récepteurs les plus exposés sont sommés, même s'ils ne sont pas situés au même endroit.

Les incertitudes relatives aux méthodologies calculatoires d'évaluation des risques sur la santé et l'environnement ont été analysées dans les paragraphes précédents. Des incertitudes liées au décalage des études dans le temps peuvent survenir en plus. Il s'agit, notamment, de :

 l'évolution des valeurs de références (VTR, PNEC, paramètres des outils COMODORE et ERICA) ;

 des différences au niveau des conditions météorologiques et environnementales (rose des vents, débit des cours d'eau pouvant être légèrement différents).

## **6.2 Cumul de l'impact des rejets du projet avec d'autres projets connus**

L'article R.122-5 du Code de l'environnement, item 4° stipule :

« Une analyse des effets cumulés du projet avec d'autres projets connus. Ces projets sont ceux qui, lors du dépôt de l'étude d'impact :

- o ont fait l'objet d'un document d'incidences au titre de l'article R.214-6 et d'une enquête publique ;
- o ont fait l'objet d'une étude d'impact au titre du présent Code et pour lesquels un avis de l'autorité administrative de l'État compétente en matière d'environnement a été rendu public. »

Dans le cadre du projet TDN, les autres projets retenus sont ceux indiqués par les services de l'Etat du département de l'Aude.

On note une difficulté liée à l'écart entre la date d'élaboration de la présente étude d'impact et sa date de dépôt (relectures, impression…). En effet, de nouveaux projets peuvent être déposés pendant ce laps de temps, empêchant ou limitant leur prise en compte dans l'analyse des effets cumulés avec d'autres projets connus.

L'évaluation des impacts cumulés avec d'autres projets connus est réalisée à partir des données disponibles trouvées dans les différentes études d'impact. Les incertitudes sont celles relatives aux méthodologies des différentes études.

## **6.3 Bilan relatif à l'évaluation de l'impact cumulé du projet avec d'autres installations et projets connus**

L'approche conservatrice de la présente étude consiste à prendre en compte en plus des projets identifiés, les installations existantes du site AREVA NC Malvési analysées précédemment au § 6.1 « Cumul de l'impact des rejets du projet avec la situation actuelle du site AREVA NC Malvési ».

De plus, le choix a été fait en première approche de mettre en perspective les résultats pour les groupes de population et les points les plus exposés des différents projets, même dans le cas où ces récepteurs diffèrent.